Surname 1

Your Name Supervisor Name Course Name Due Date

# Title of Your Paper

The main text in an MLA formatted paper is left-aligned. Don't use the right-side justification since that is not in line with the guidelines of the eight edition MLA Handbook published in 2016. Text is also double-spaced throughout your paper. Not only the body text, but also headings, titles, and the entries in the list of works cited.

The first sentence of every new paragraph in your essay is indented half an inch or 1.27 centimeters. This makes it easier for your reader to see the transitions between paragraphs. In this template we automated the indent by dragging the square block in the ruler to the half an inch mark. When you move the square in the ruler, you will see that the indent of the paragraph changes. If you select all the text in this document and then move the square block, the indent will change for all paragraphs.

In longer papers you might want to use headings to help organize and provide structure to your paper. There are no set formatting requirements by MLA – the only rules are that you must be consistent and not add a period after the heading. We recommend keeping the font and size the same as the body text and applying title case capitalization. In general, boldface indicates greater prominence, while italics is appropriate for subordinate headings.

Surname 2

## **Heading Example**

After researching your topic, you might end up quoting or paraphrasing from other sources. It's important that you do this correctly in order to avoid committing plagiarism. In MLA Style, a proper citation consists of two parts: the in-text citation and the entry in the list of works cited. The in-text citation is placed right after the quote or paraphrase and contains the author's last name and page number. Usually this information is placed within parentheses. Let's look at an example: "A membership referendum held today would be backed by 55 percent of Danish voters" (Levring 8).

In some situations, you might want to include a table, illustration, graph, photo or some other visual in your paper. Tables and other visuals should be placed as close to the relevant part of text as possible. Tables are usually labelled and numbered, along with a descriptive title. The label and title are placed above the table on separate lines. Source references or explanatory notes are placed below the table and assigned a lowercase letter instead of a numeral.

#### Table 1

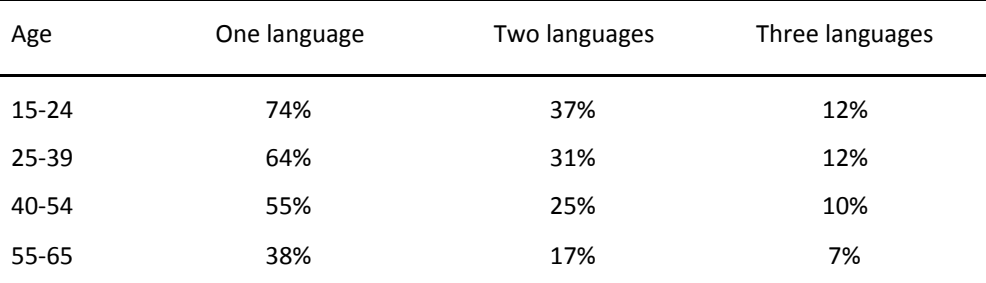

Percentage of EU Population Capable of Conversation in a Foreign Language

a. Research based on 1,500 participants from 15 countries.

Illustrations and other visuals are also labelled and numbered. The label "Figure" is usually abbreviated to "Fig." and is followed by a number and caption. The information is placed directly below the table.

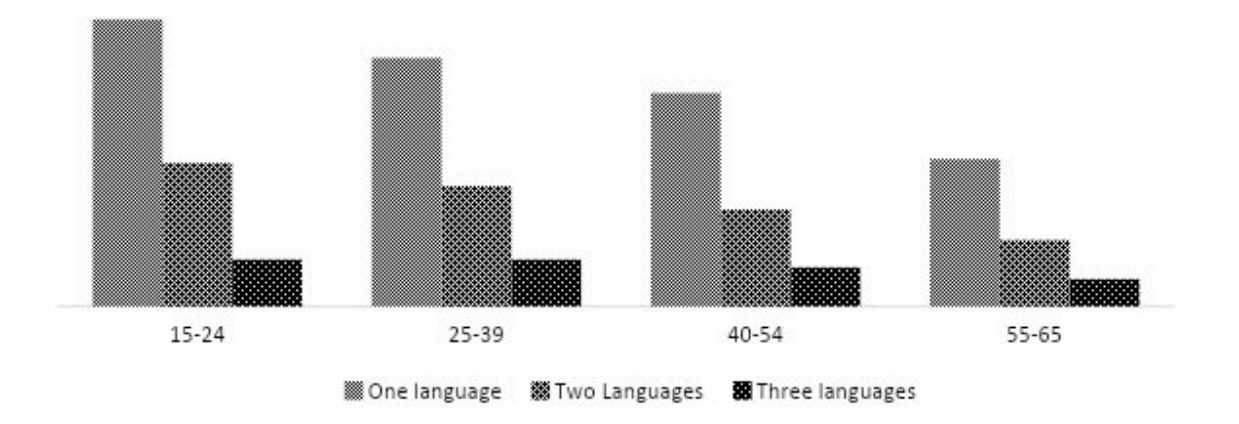

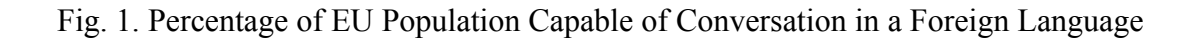

The in-text citation we included in an earlier paragraph corresponds to the entry in the list of works cited, placed at the end of your paper on a separate page. There you give more information about a source such as the title, publisher and date of publication. If a reference entry is longer than one line, each line after the first should be indented ½ inch (called a hanging indent). The entries in the list are then sorted alphabetically. You can either create the entries manually or use an accurate citation generator such as [Scribbr's MLA Citation](https://www.scribbr.com/mla-citation-generator/?utm_source=ms-word&utm_medium=template&utm_campaign=mla-format) [Generator](https://www.scribbr.com/mla-citation-generator/?utm_source=ms-word&utm_medium=template&utm_campaign=mla-format).

## Works Cited

Adams, Amanda. *Citing Sources: How to Cite a Book*. Academic Press, 2019.

- Barnes, Barney. "A Chapter in an Edited Collection." *A Book of Examples*, edited by John Smith, Academic Press, 2019, pp. 25–35.
- Cox, Christopher, and Brian D. Smith. "The Title of the Article." *Website name*, 15 Sept. 2019, www.scribbr.com/page.
- Dayton, Daniels, and Bob Matthew Williams. "Journal Article Title." *Journal of Academic Research*, vol. 32, no. 15, 2014, pp. 232–265, doi:10.1080/02626667.2018.1560449.

Fox, Ferdinant, et al. *The Basics of Citing in MLA Style*. 2nd ed., Scribbr Press, 2008.

# **How to Easily Create MLA Citations**

Create your own MLA Style citations with the [free Scribbr MLA Citation Generator](https://www.scribbr.com/mla-citation-generator/?utm_source=ms-word&utm_medium=template&utm_campaign=mla-format). It's the easiest and most reliable tool to create and manage your MLA works cited list and in-text citations. Based on the most recent 8th edition MLA format requirements.